## **SYBAF/SEM III/IT/16.10.2019**

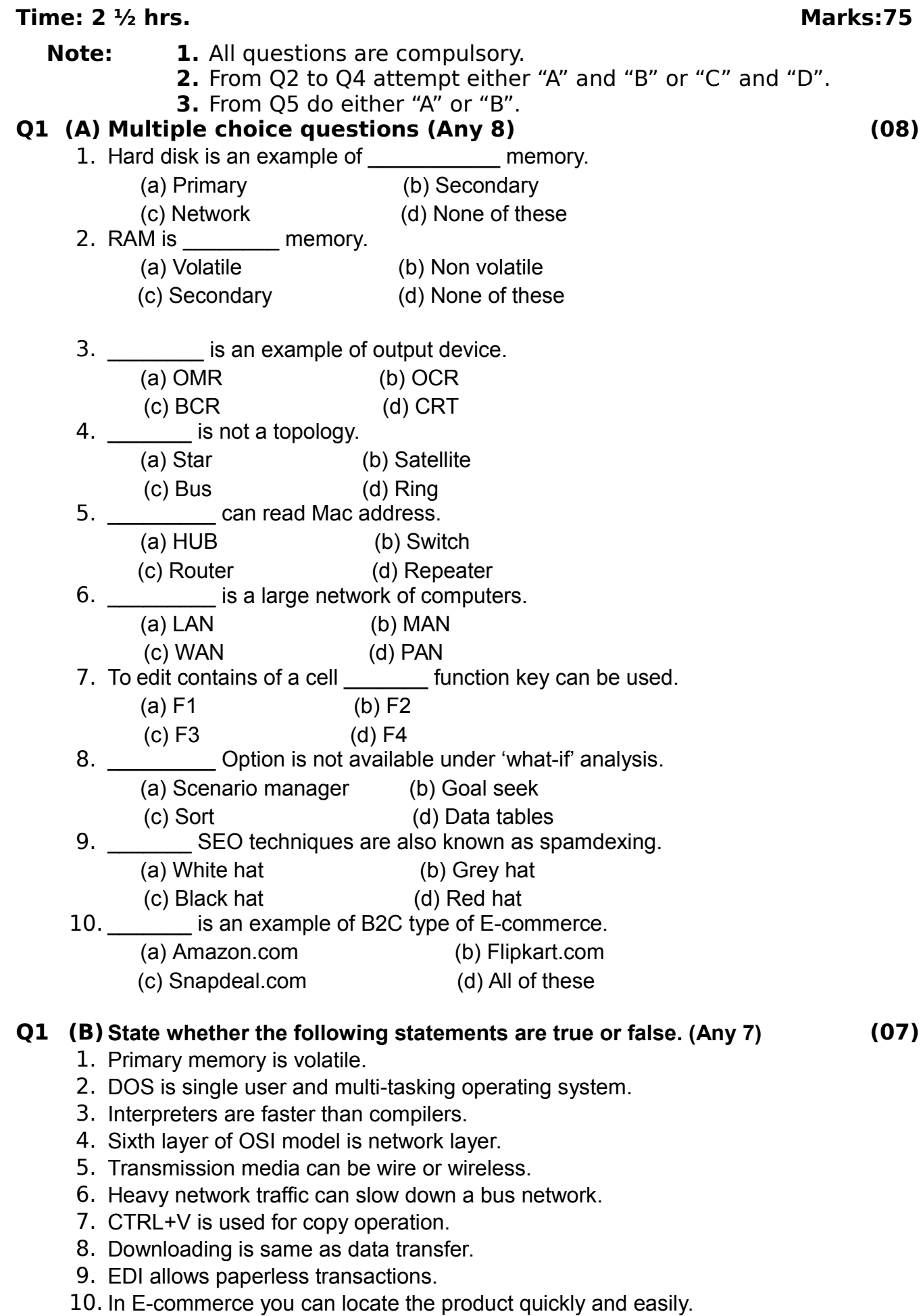

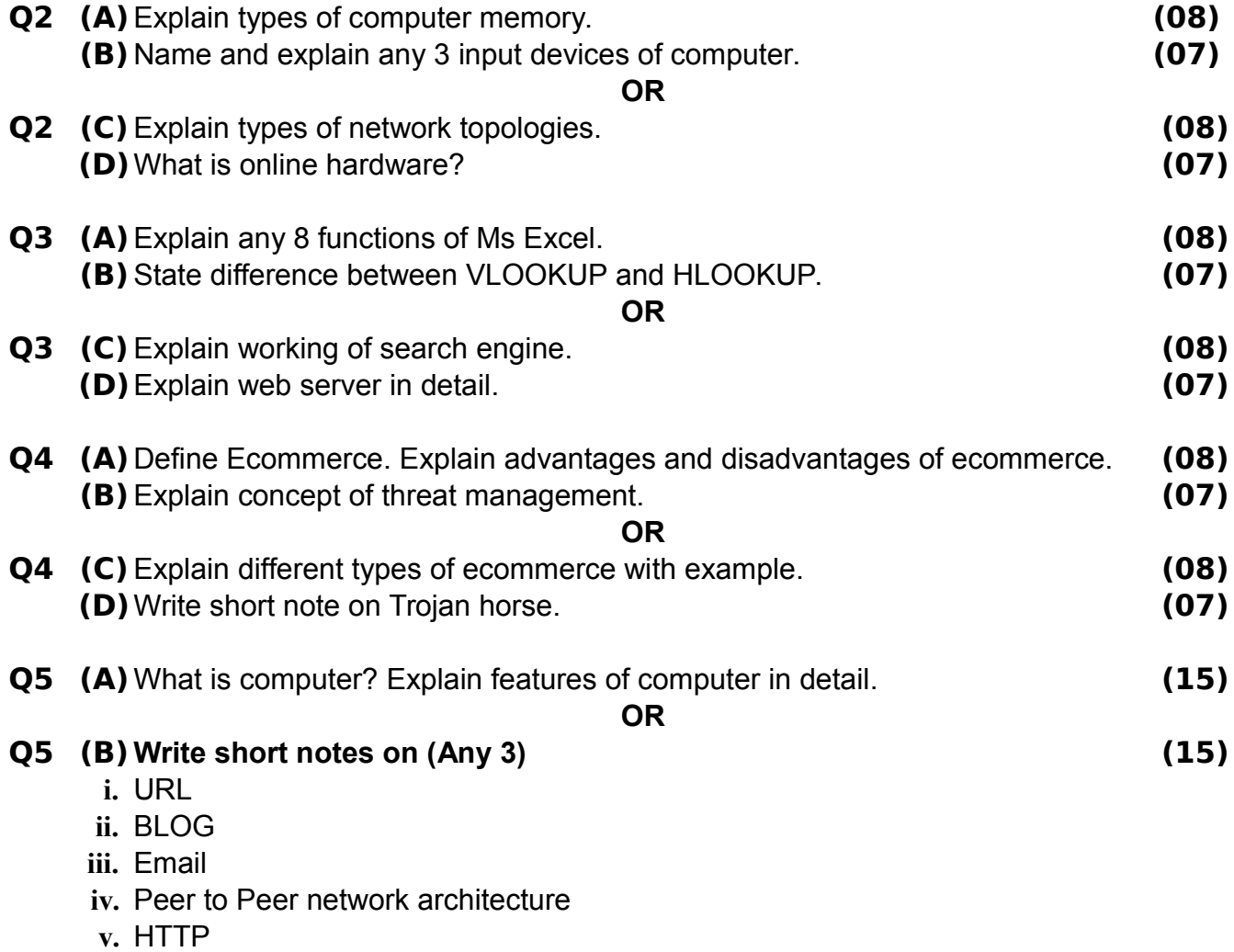

**---X---**